# MICROSECOND MODEL UPDATING FOR 2D STRUCTURAL SYSTEMS USING THE LOCAL EIGENVALUE MODIFICATION PROCEDURE (LEMP)

Emmanuel A. Ogunniyi<sup>1</sup>, Alexander B. Vereen<sup>1</sup>, Austin R.J. Downey<sup>1,2</sup> <sup>1</sup>Department of Mechanical Engineering, University of South Carolina, Columbia, USA <sup>2</sup>Department of Civil and Environmental Engineering, University of South Carolina, Columbia, USA

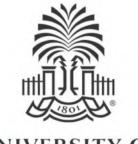

UNIVERSITY OF SOUTH CAROLINA

|         | High-rate Overview |   |
|---------|--------------------|---|
|         | Deskaround         |   |
|         | Background         |   |
|         | Method             |   |
| <u></u> |                    | _ |
| $\geq$  | Results            |   |

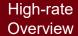

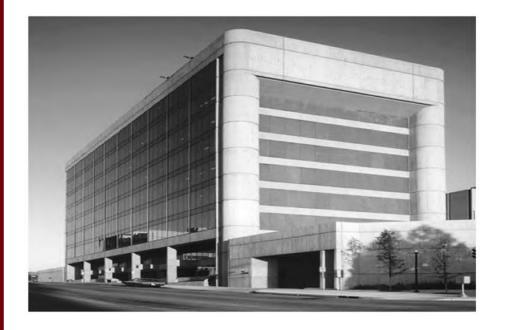

Civil Structures Exposed to blast

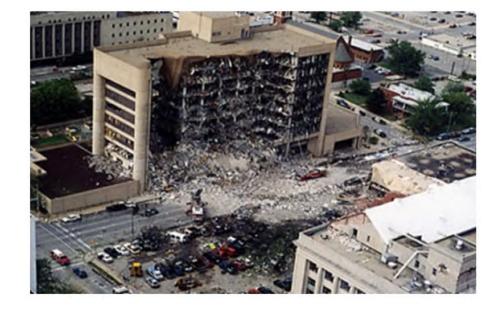

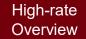

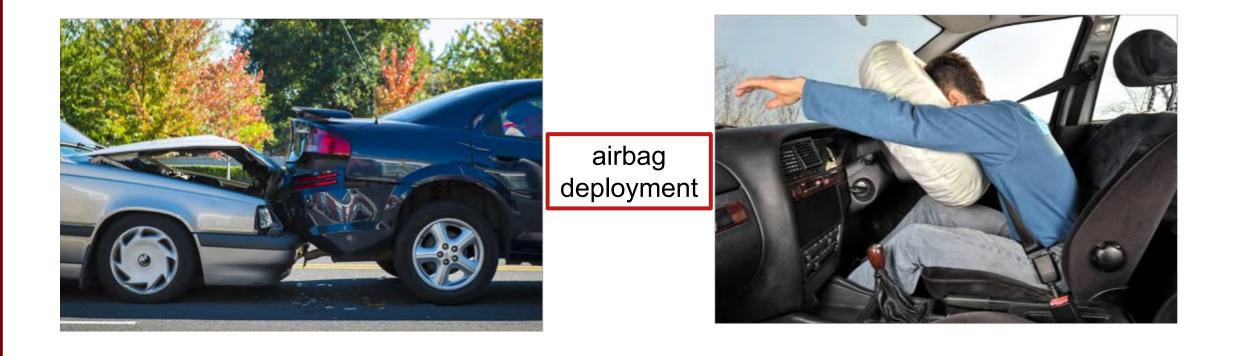

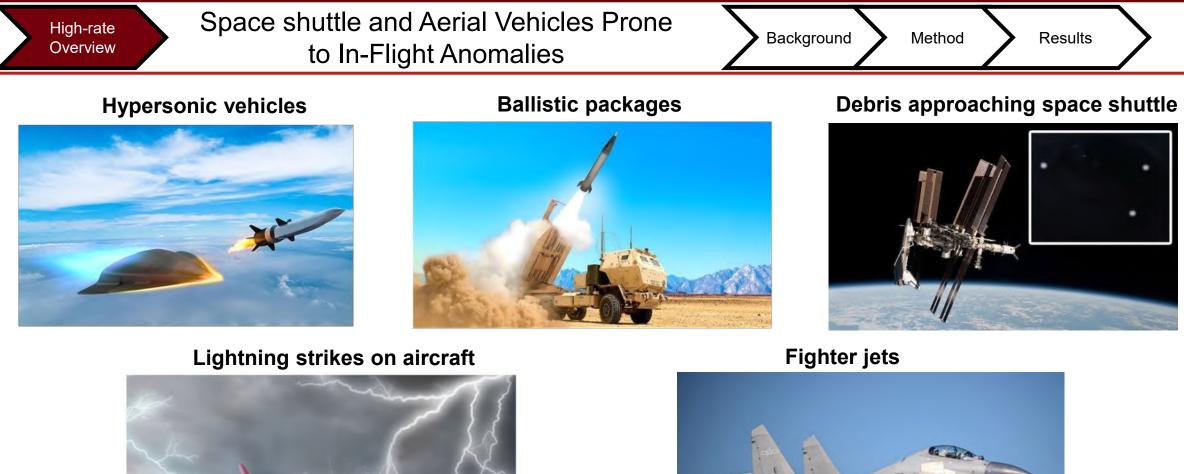

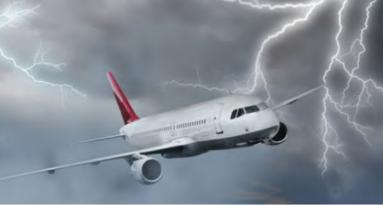

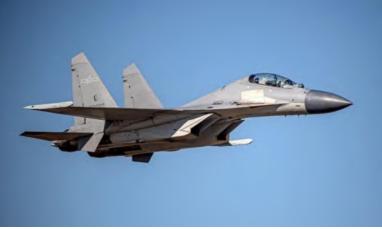

High-rate **Description of High-rate Dynamics** Background Method Results Overview High-rate (<100ms) The deceleration event in drop tower tests typically lasts for 0.5ms -test 1 accel accel 4 est 2 accel est 2 accel (kg.) test 3 accel test 3 accel 4 accel 1 High-amplitude (acceleration > 100 g) -20.2 0.25 0.3 0.35 0.4 time (ms) Large uncertainties in the external loads. . High levels of nonstationarity and heavy disturbance. • Generations of unmodeled dynamics from changes in • mechanical configuration. GitHub High-rate Overview

### DROPBEAR experimental testbed:

- The Dynamic Reproduction of Projectiles in Ballistic Environments for Advanced Research (DROPBEAR) was used to generate the experimental data in this work.
- Cantilever beam with a controllable roller to alter the state.
- Acceleration and pin location are recorded.
- Dataset available on GitHub at: <u>https://github.com/High-Rate-SHM-Working-Group/Dataset-2-DROPBEAR-Acceleration-vs-Roller-Displacement</u>

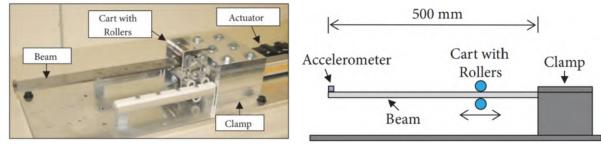

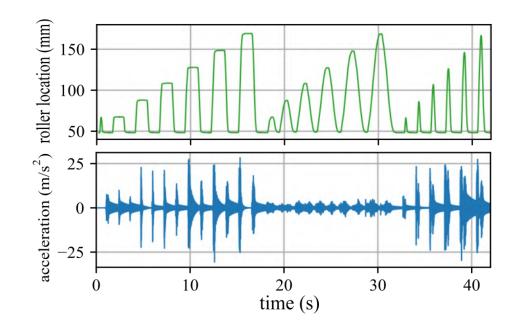

Joyce, B., Dodson, J., Laflamme, S., & Hong, J. *An experimental test bed for developing high-rate structural health monitoring methods*. Shock and Vibration, 2018.

High-rate Overview

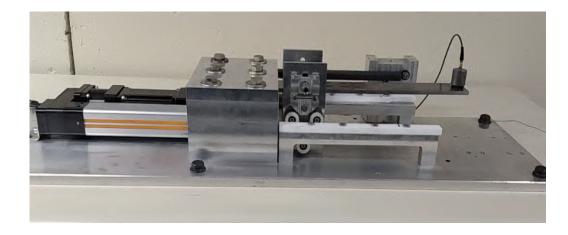

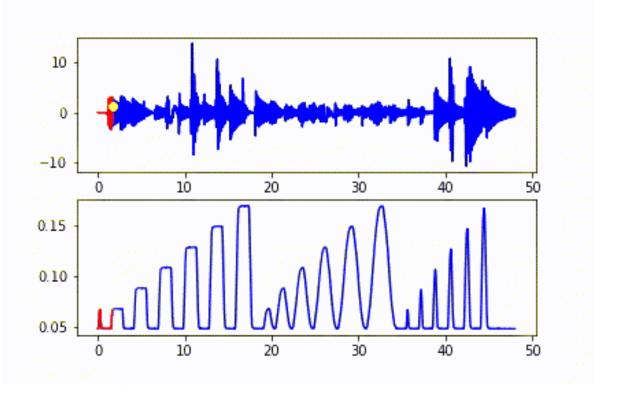

Experimental

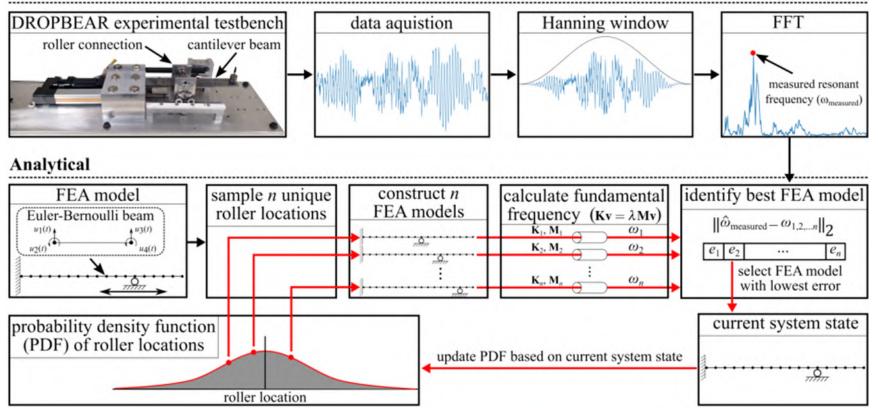

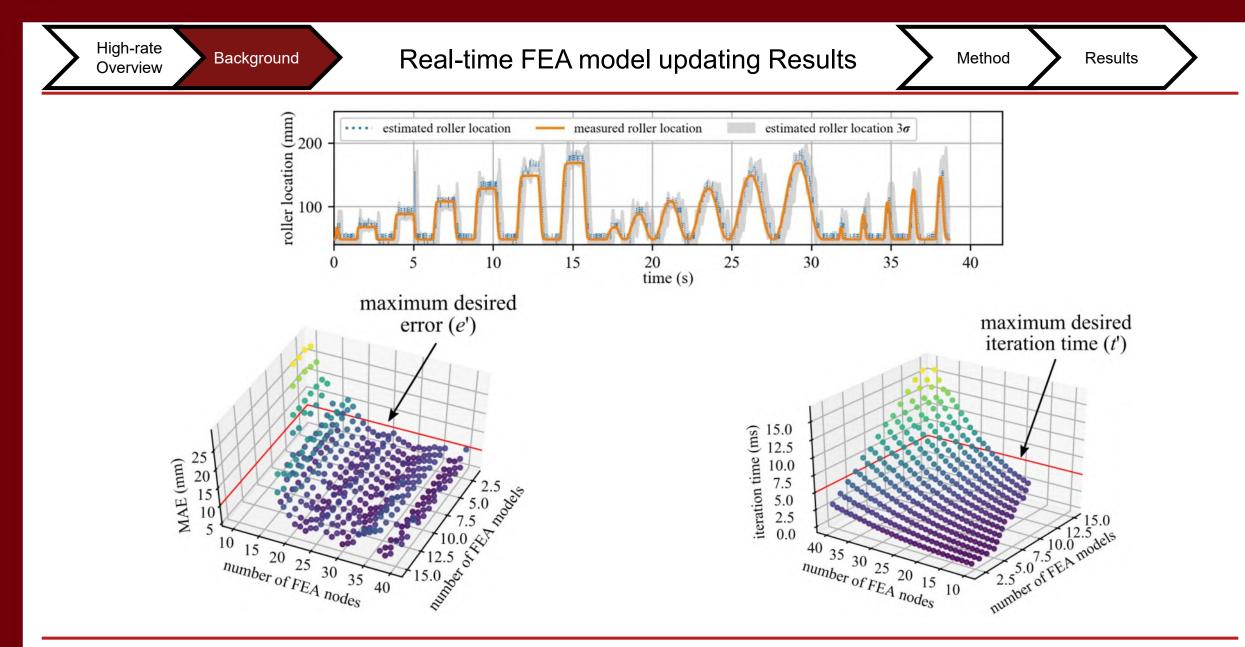

Downey A., et al,. "Millisecond Model Updating for Structures Experiencing Unmodeled High-Rate Dynamic Events" *Mechanical Systems and Signal Processing* **138**, 2020

FEA Computation speed for the DROPBEAR

Method

Results

General Eigenvalue solutions accurately estimates the state of the DROPBEAR

Background

High-rate

Overview

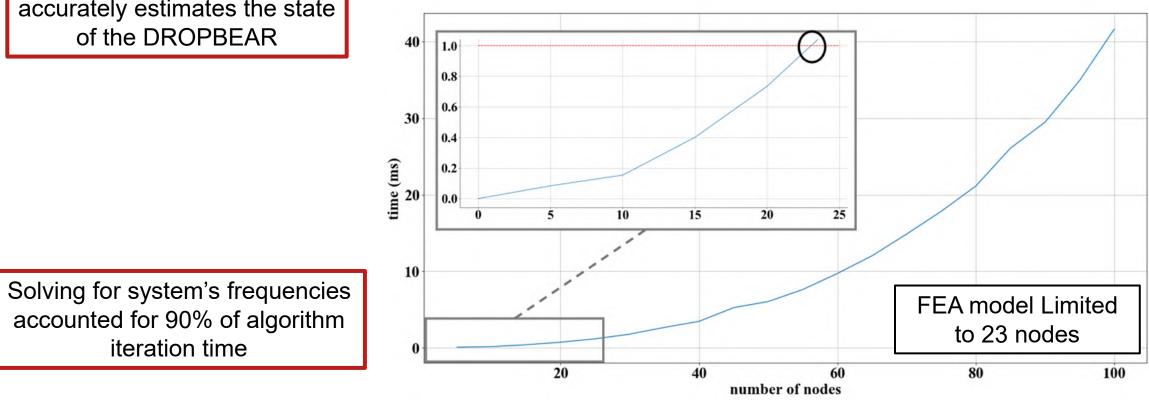

Local Eigenvalue Modification Procedure (LEMP)

Method

Developed by Wesseinburger in 1968

Background

High-rate

Overview

- Identifies physical changes to the system such as mass, stiffness or damping using changes such as frequencies or mode shapes
- Model the altered state as a mixture of the initial state and changes made to the initial state
- Reduces the GE equation to a set of second-order equations

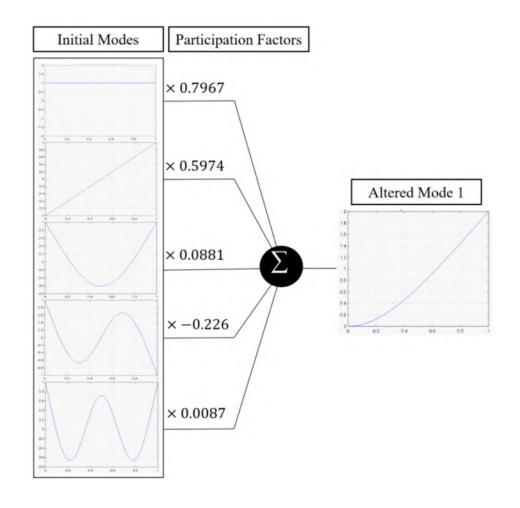

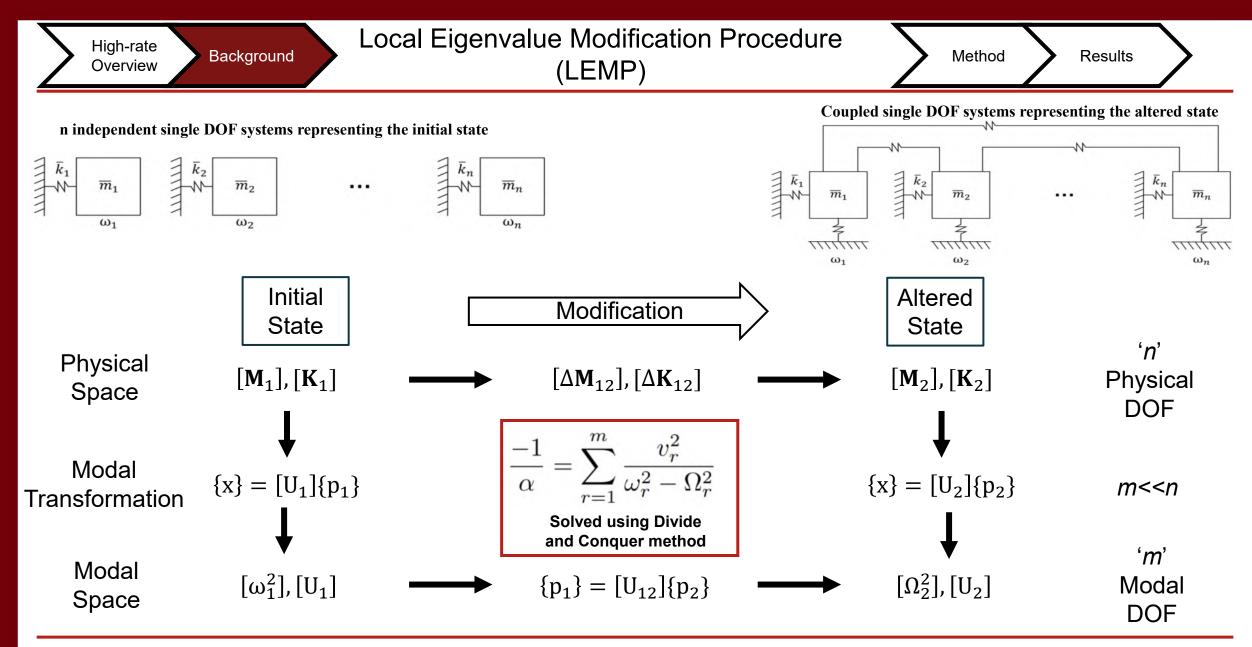

Avitabile, P., "Twenty Years of Structural Dynamic Modification- A Review," Sound and Vibration, pp. 14-25. 2003

Drnek, C. R., "Local eigenvalue modification procedure for real-time model updating of structures experiencing high-rate dynamic events," (2020).

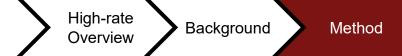

## Current methodology

Experimental

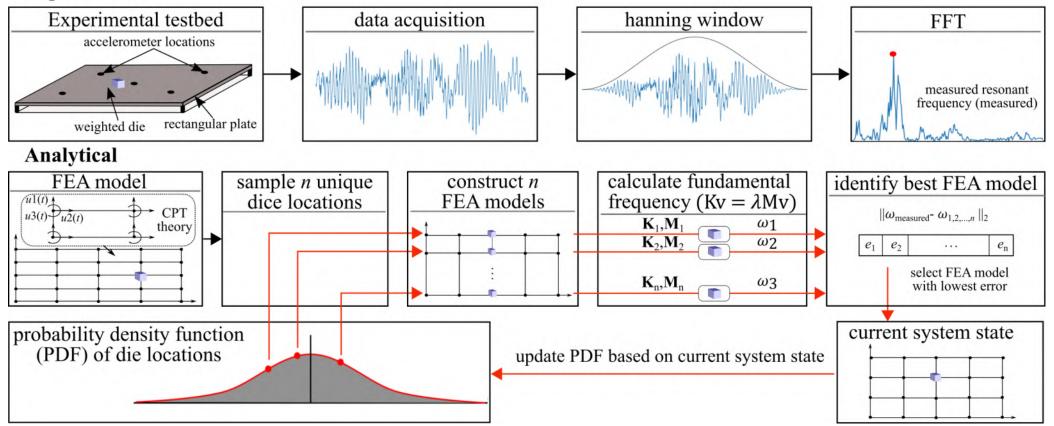

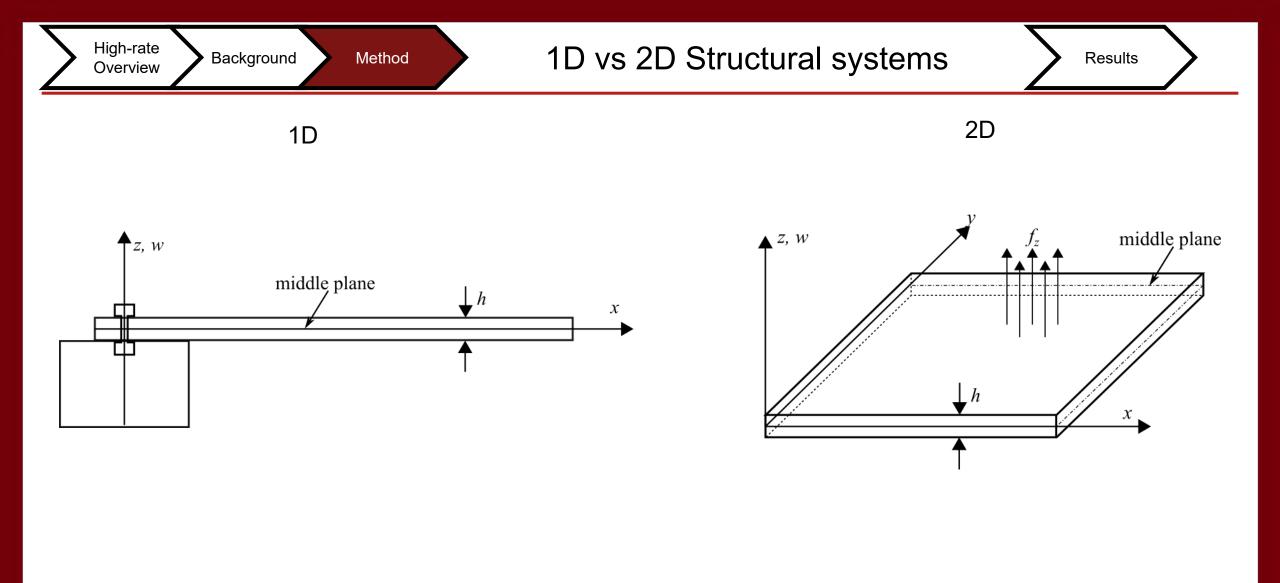

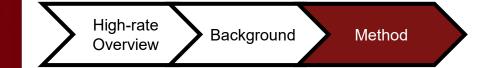

# 1D vs 2D Node construction

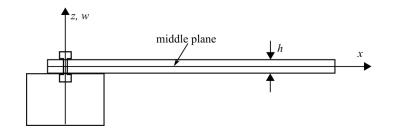

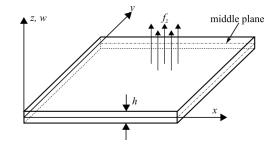

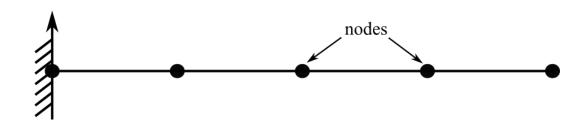

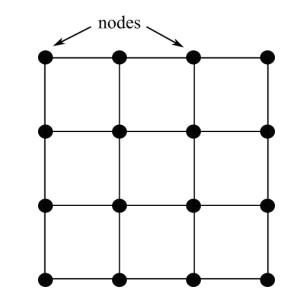

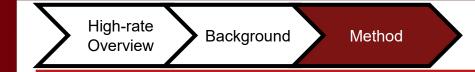

## **2D Model Formulation**

#### Shell element

Three translational displacements in the x, y, and z directions, and three rotational deformations with respect to the x, y, and z axes.

$$\mathbf{d}_{\mathbf{e}} = \begin{cases} \mathbf{d}_1 & \text{node 1} \\ \mathbf{d}_2 & \text{node 2} \\ \mathbf{d}_3 & \text{node 3} \\ \mathbf{d}_4 & \text{node 4} \end{cases}$$

where  $d_i$  (*i*=1, 2, 3, 4) are the displacement vector at node *i*:

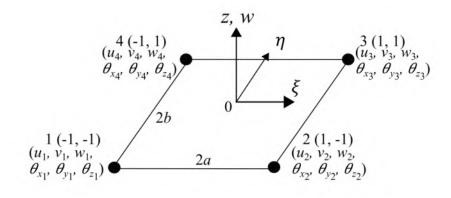

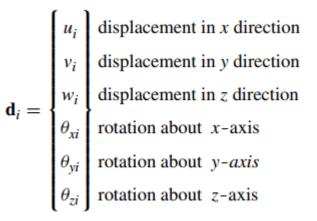

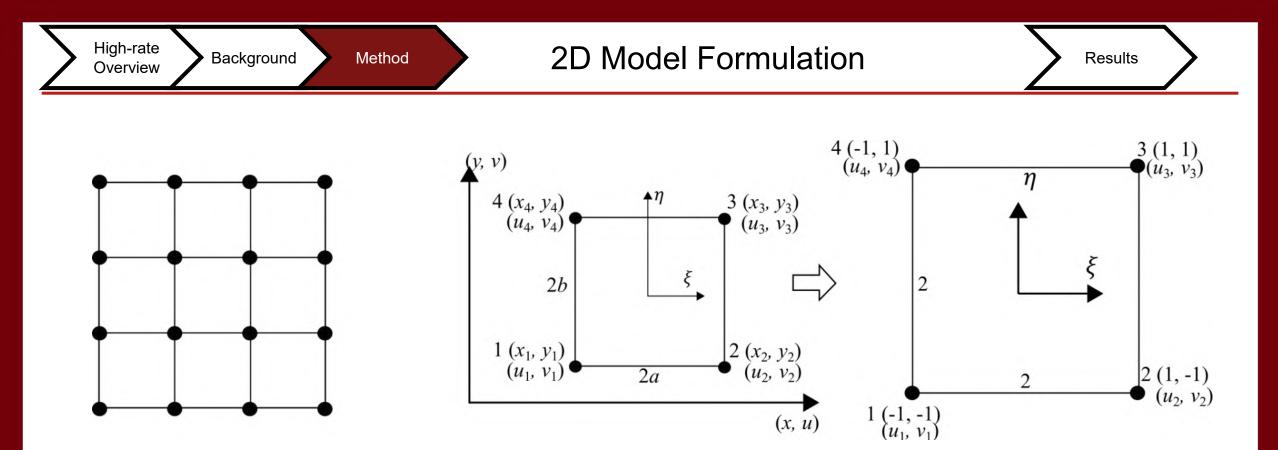

Figure 1. Shell element formation and its coordinate system where; (a) represents the nodal construction on the element; (b) shows the coordinate system of a 2D solid element with 2 DOFs; (c) shows the transformation of the coordinate system with dimension; (d) depicts a plate structure, and; (e) is the shell coordinate system that combines the 2D solid element and plate structure.

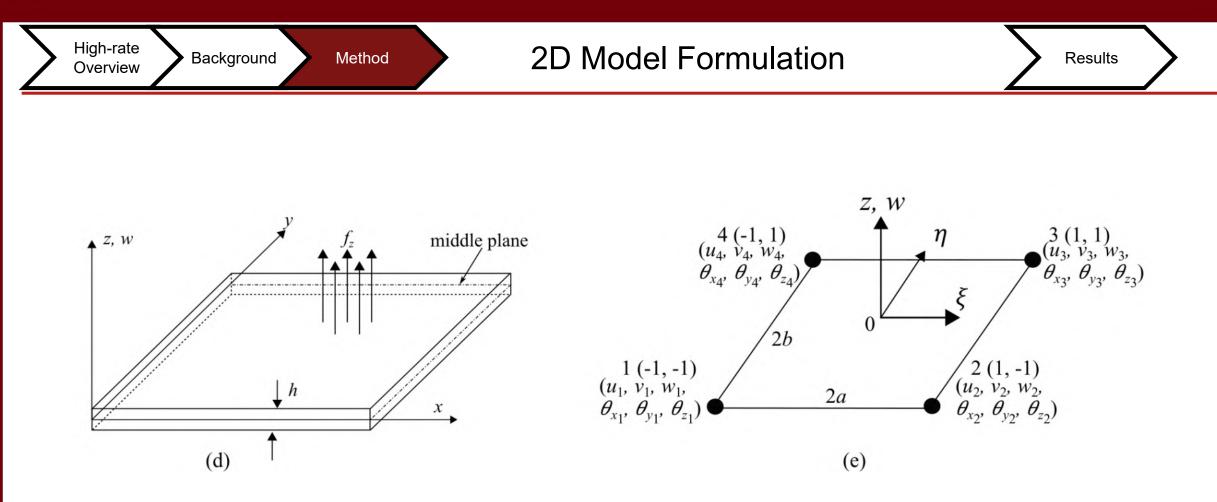

Figure 1. Shell element formation and its coordinate system where; (a) represents the nodal construction on the element; (b) shows the coordinate system of a 2D solid element with 2 DOFs; (c) shows the transformation of the coordinate system with dimension; (d) depicts a plate structure, and; (e) is the shell coordinate system that combines the 2D solid element and plate structure.

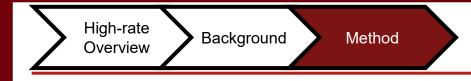

#### **Modeling steps**

1. Construction of shape functions matrix **N** that satisfies Eqs. 1

2. Formulation of the strain matrix for 2D element **B**, Eq. 3 and 2D plate, **B**I and **BO** shown in Eqs. 4 and 5.

3. Calculation of **k**e and **m**e using shape functions **N** and strain matrix in step 2 to obtain Eqs. 5 and 6.

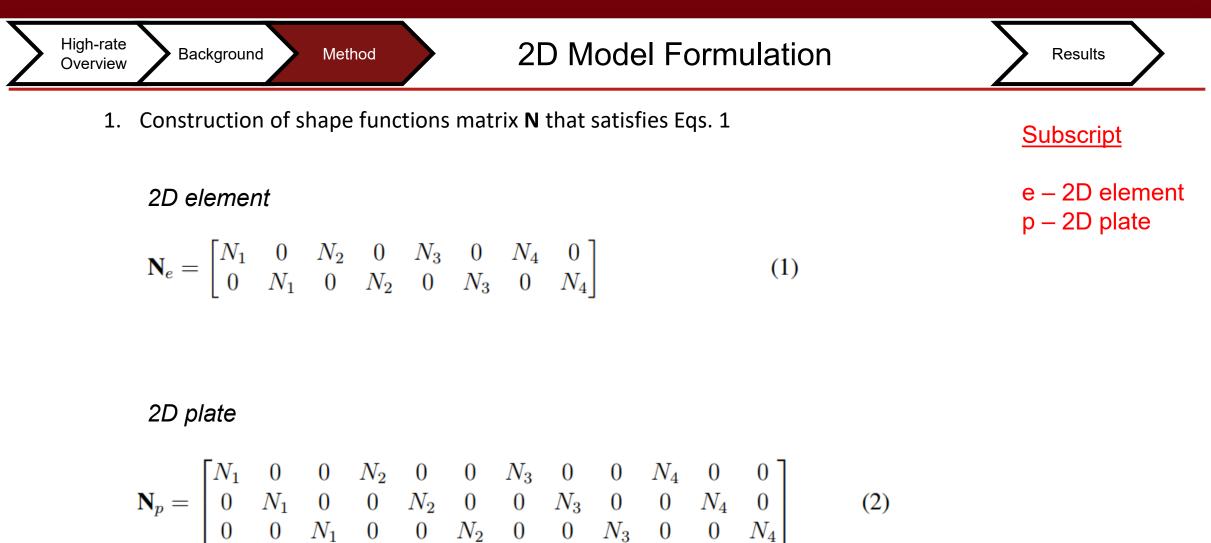

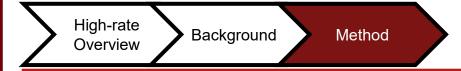

2. Formulation of the strain matrix for 2D element **B**, Eq. 3 and 2D plate, **B**I and **BO** shown in Eqs. 4 and 5.

#### 2D element

$$\mathbf{B} = \mathbf{L}\mathbf{N} = \frac{1}{4} \begin{bmatrix} -\frac{1-\eta}{a} & 0 & \frac{1-\eta}{a} & 0 & \frac{1+\eta}{a} & 0 & -\frac{1+\eta}{a} & 0\\ 0 & -\frac{1-\xi}{b} & 0 & -\frac{1+\xi}{b} & 0 & \frac{1+\xi}{b} & 0 & \frac{1-\xi}{b}\\ -\frac{1-\xi}{b} & -\frac{1-\eta}{a} & -\frac{1+\xi}{b} & \frac{1-\eta}{a} & \frac{1+\xi}{b} & \frac{1+\eta}{a} & \frac{1-\xi}{b} & -\frac{1+\eta}{a} \end{bmatrix}$$
(3)

2D plate

$$\mathbf{B}^{\mathrm{I}} = \begin{bmatrix} \mathbf{B}_{1}^{\mathrm{I}} & \mathbf{B}_{2}^{\mathrm{I}} & \mathbf{B}_{3}^{\mathrm{I}} & \mathbf{B}_{4}^{\mathrm{I}} \end{bmatrix}, \qquad \mathbf{B}_{j}^{\mathrm{I}} = \begin{bmatrix} 0 & 0 & -\partial N_{j} / \partial x \\ 0 & \partial N_{j} / \partial x & 0 \\ 0 & \partial N_{j} / \partial y & -\partial N_{j} \partial y \end{bmatrix}$$
(4)

$$\mathbf{B}^{\mathbf{O}} = \begin{bmatrix} \mathbf{B}_{1}^{\mathbf{O}} & \mathbf{B}_{2}^{\mathbf{O}} & \mathbf{B}_{3}^{\mathbf{O}} & \mathbf{B}_{4}^{\mathbf{O}} \end{bmatrix}, \qquad \mathbf{B}_{j}^{\mathbf{O}} = \begin{bmatrix} \frac{\partial N_{j}}{\partial x} & 0 & N_{j} \\ \frac{\partial N_{j}}{\partial y} & -N_{j} & 0 \end{bmatrix}$$
(5)

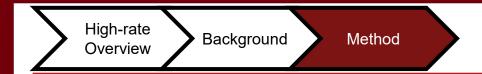

Results

3. Calculation of **k**e and **m**e using shape functions **N** and strain matrix in step 2 to obtain Eqs. 5 and 6.

mass matrix

$$\mathbf{m}_{e} = \int_{A} h\rho \mathbf{N}^{T} \mathbf{N} dA, \quad \mathbf{m}_{p} = \int_{A_{p}} \mathbf{N}^{T} \mathbf{I} \mathbf{N} dA \quad (6) \qquad \mathbf{I} = \begin{bmatrix} \rho h & 0 & 0\\ 0 & \rho h^{3}/12 & 0\\ 0 & 0 & \rho h^{3}/12 \end{bmatrix}$$

stiffness matrix

$$\mathbf{k}_{e} = \int_{A} h \mathbf{B}^{\mathrm{T}} \mathbf{c} \mathbf{B} \mathrm{d} \mathbf{A}, \qquad \mathbf{k}_{p} = \int_{A_{p}} \frac{h^{3}}{12} \left[ \mathbf{B}^{\mathrm{I}} \right]^{\mathrm{T}} \mathbf{c} \mathbf{B}^{\mathrm{I}} \mathrm{d} \mathbf{A} + \int_{A_{p}} \kappa h \left[ \mathbf{B}^{\mathrm{O}} \right]^{\mathrm{T}} \mathbf{c}_{s} \mathbf{B}^{\mathrm{O}} \mathrm{d} \mathbf{A}$$
(7)

Background Data Fusion

## 2D Model Formulation

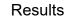

The stiffness matrix for a 2D solid, rectangular element is used to account for the membrane effects of the element, which corresponds to DOFs of *u* and *v*.

|                        | node 1              | node 2              | node 3              |                     |        |
|------------------------|---------------------|---------------------|---------------------|---------------------|--------|
|                        | $\mathbf{k}_{11}^m$ | $\mathbf{k}_{12}^m$ | $\mathbf{k}_{13}^m$ | $\mathbf{k}_{14}^m$ | node1  |
| $\mathbf{k}_{e}^{m} =$ | $\mathbf{k}_{21}^m$ | $\mathbf{k}_{22}^m$ | $\mathbf{k}_{23}^m$ | $\mathbf{k}_{24}^m$ | node2  |
| $\mathbf{k}_e$ –       | $\mathbf{k}_{31}^m$ | $\mathbf{k}_{32}^m$ | $\mathbf{k}_{33}^m$ | $\mathbf{k}_{34}^m$ | node 3 |
|                        | $\mathbf{k}_{41}^m$ | $\mathbf{k}_{42}^m$ | $\mathbf{k}_{43}^m$ | $\mathbf{k}_{44}^m$ | node 4 |

|                  | Γ                   | node1                 |   |                     | node 2                |   |                     | node3                 |   |                     | node4                 | _ ] |          |
|------------------|---------------------|-----------------------|---|---------------------|-----------------------|---|---------------------|-----------------------|---|---------------------|-----------------------|-----|----------|
|                  | $\mathbf{k}_{11}^m$ | 0                     | 0 | $\mathbf{k}_{12}^m$ | 0                     | 0 | $\mathbf{k}_{13}^m$ | 0                     | 0 | $\mathbf{k}_{14}^m$ | 0                     | 0   |          |
|                  | 0                   | $\mathbf{k}_{11}^{b}$ | 0 | 0                   | $\mathbf{k}_{12}^b$   | 0 | 0                   | $\mathbf{k}_{13}^b$   | 0 | 0                   | $\mathbf{k}_{14}^{b}$ | 0   | > node 1 |
|                  | 0                   | 0                     | 0 | 0                   | 0                     | 0 | 0                   | 0                     | 0 | 0                   | 0                     | 0   | J        |
|                  | ${\bf k}_{21}^m$    | 0                     | 0 | $\mathbf{k}_{22}^m$ | 0                     | 0 | $\mathbf{k}_{23}^m$ | 0                     | 0 | $\mathbf{k}_{24}^m$ | 0                     | 0   |          |
|                  | 0                   | $\mathbf{k}_{21}^{b}$ | 0 | 0                   | $k_{23}^{b}$          | 0 | 0                   | $\mathbf{k}_{23}^{b}$ | 0 | 0                   | $\mathbf{k}_{24}^{b}$ | 0   | hode 2   |
| k -              | 0                   | 0                     | 0 | 0                   | 0                     | 0 | 0                   | 0                     | 0 | 0                   | 0                     | 0   | J        |
| $\mathbf{k}_e =$ | $k_{31}^{m}$        | 0                     | 0 | $\mathbf{k}_{32}^m$ | 0                     | 0 | $\mathbf{k}_{33}^m$ | 0                     | 0 | $\mathbf{k}_{34}^m$ | 0                     | 0   | ]        |
|                  | 0                   | ${\bf k}_{31}^{b}$    | 0 | 0                   | $k_{33}^{b}$          | 0 | 0                   | ${\bf k}_{33}^{b}$    | 0 | 0                   | $\mathbf{k}_{34}^{b}$ | 0   | node 3   |
|                  | 0                   | 0                     | 0 | 0                   | 0                     | 0 | 0                   | 0                     | 0 | 0                   | 0                     | 0   | ]        |
|                  | ${\bf k}_{41}^m$    | 0                     | 0 | $\mathbf{k}_{44}^m$ | 0                     | 0 | $\mathbf{k}_{43}^m$ | 0                     | 0 | $\mathbf{k}_{44}^m$ | 0                     | 0   | ]        |
|                  | 0                   | $\mathbf{k}_{41}^{b}$ | 0 | 0                   | $\mathbf{k}_{43}^{b}$ | 0 | 0                   | $\mathbf{k}_{43}^{b}$ | 0 | 0                   | $\mathbf{k}_{44}^{b}$ | 0   | node 4   |
|                  | 0                   | 0                     | 0 | 0                   | 0                     | 0 | 0                   | 0                     | 0 | 0                   | 0                     | 0   |          |
|                  | L                   |                       |   |                     |                       |   |                     |                       |   |                     |                       |     | ,        |

The stiffness matrix for a rectangular plate element is used for the bending effects, corresponding to DOFs of *w* and  $\vartheta_x$ ,  $\vartheta_y$ .

|                     | node 1                | node 2                                                            | node 3              | node 4                |        |
|---------------------|-----------------------|-------------------------------------------------------------------|---------------------|-----------------------|--------|
| <b>1</b> - <i>b</i> | $\mathbf{k}_{11}^b$   | $\mathbf{k}_{12}^{b}$ $\mathbf{k}_{22}^{b}$ $\mathbf{k}_{32}^{b}$ | $\mathbf{k}_{13}^b$ | $\mathbf{k}_{14}^{b}$ | node1  |
|                     | $\mathbf{k}_{21}^b$   | $\mathbf{k}_{22}^{b}$                                             | $\mathbf{k}_{23}^b$ | $\mathbf{k}_{24}^{b}$ | node 2 |
| $\mathbf{k}_e =$    | $\mathbf{k}_{31}^b$   | ${f k}_{32}^{b}$                                                  | ${f k}_{33}^b$      | $\mathbf{k}_{34}^{b}$ | node 3 |
|                     | $\mathbf{k}_{41}^{b}$ | $\mathbf{k}_{42}^{b}$                                             | $\mathbf{k}_{43}^b$ | $\mathbf{k}_{44}^{b}$ | node 4 |

Background Method

## 2D Model Formulation

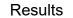

The mass matrix for the 2D solid element is used for the membrane effects, corresponding to DOFs of *u* and *v*.

|                         |                     |                     | node3               |                     |        |
|-------------------------|---------------------|---------------------|---------------------|---------------------|--------|
| $\mathbf{m}_{e}^{m} =$  | $\mathbf{m}_{11}^m$ | $\mathbf{m}_{12}^m$ | $\mathbf{m}_{13}^m$ | $\mathbf{m}_{14}^m$ | node1  |
|                         | $\mathbf{m}_{21}^m$ | $\mathbf{m}_{22}^m$ | $\mathbf{m}_{23}^m$ | $\mathbf{m}_{24}^m$ | node 2 |
| <b>m</b> <sub>e</sub> – | $\mathbf{m}_{31}^m$ | $\mathbf{m}_{32}^m$ | $\mathbf{m}_{33}^m$ | $\mathbf{m}_{34}^m$ | node3  |
|                         | $\mathbf{m}_{41}^m$ | $\mathbf{m}_{42}^m$ | $\mathbf{m}_{43}^m$ | $\mathbf{m}_{44}^m$ | node4  |

|                  |                     | node1               | _ |                     | node2                 | _ |                     | node 3              | _ |                     | node4                 | _ | )        |
|------------------|---------------------|---------------------|---|---------------------|-----------------------|---|---------------------|---------------------|---|---------------------|-----------------------|---|----------|
|                  | $\mathbf{m}_{11}^m$ | 0                   | 0 | $\mathbf{m}_{12}^m$ | 0                     | 0 | $\mathbf{m}_{13}^m$ | 0                   | 0 | $\mathbf{m}_{14}^m$ | 0                     | 0 |          |
|                  | 0                   | $\mathbf{m}_{11}^b$ | 0 | 0                   | $\mathbf{m}_{12}^{b}$ | 0 | 0                   | $\mathbf{m}_{13}^b$ | 0 | 0                   | $\mathbf{m}_{14}^{b}$ | 0 | node     |
|                  | 0                   | 0                   | 0 | 0                   | 0                     | 0 | 0                   | 0                   | 0 | 0                   | 0                     | 0 | )        |
|                  | $m_{21}^{m}$        | 0                   | 0 | $\mathbf{m}_{22}^m$ | 0                     | 0 | $\mathbf{m}_{23}^m$ | 0                   | 0 | $\mathbf{m}_{24}^m$ | 0                     | 0 |          |
|                  | 0                   | $\mathbf{m}_{21}^b$ | 0 | 0                   | $\mathbf{m}_{23}^b$   | 0 | 0                   | $\mathbf{m}_{23}^b$ | 0 | 0                   | $\mathbf{m}_{24}^{b}$ | 0 | > node 2 |
| k –              | 0                   | 0                   | 0 | 0                   | 0                     | 0 | 0                   | 0                   | 0 | 0                   | 0                     | 0 | J        |
| $\mathbf{k}_e =$ | $m_{31}^{m}$        | 0                   | 0 | $\mathbf{m}_{32}^m$ | 0                     | 0 | $\mathbf{m}_{33}^m$ | 0                   | 0 | $\mathbf{m}_{34}^m$ | 0                     | 0 |          |
|                  | 0                   | $\mathbf{m}_{31}^b$ | 0 | 0                   | $m_{33}^{b}$          | 0 | 0                   | $m_{33}^{b}$        | 0 | 0                   | $\mathbf{m}_{34}^b$   | 0 | node     |
|                  | 0                   | 0                   | 0 | 0                   | 0                     | 0 | 0                   | 0                   | 0 | 0                   | 0                     | 0 | ]        |
|                  | $\mathbf{m}_{41}^m$ | 0                   | 0 | $\mathbf{m}_{44}^m$ | 0                     | 0 | $\mathbf{m}_{43}^m$ | 0                   | 0 | $\mathbf{m}_{44}^m$ | 0                     | 0 | )        |
|                  | 0                   | $\mathbf{m}_{41}^b$ | 0 | 0                   | $\mathbf{m}_{43}^b$   | 0 | 0                   | $\mathbf{m}_{43}^b$ | 0 | 0                   | $\mathbf{m}_{44}^b$   | 0 | > node 4 |
|                  | 0                   | 0                   | 0 | 0                   | 0                     | 0 | 0                   | 0                   | 0 | 0                   | 0                     | 0 |          |

The mass matrix for a rectangular plate element is used for the bending effects, corresponding to DOFs of *w* and  $\vartheta_x$ ,  $\vartheta_y$ .

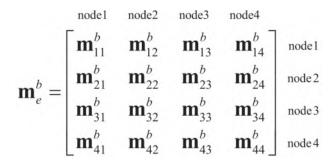

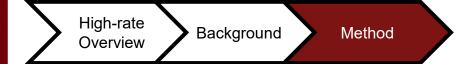

Results

cosines

#### Elements in the global coordinate system

$$\mathbf{K}_{e} = \mathbf{T}^{T} \mathbf{k}_{e} \mathbf{T}$$

$$\mathbf{M}_{e} = \mathbf{T}^{T} \mathbf{m}_{e} \mathbf{T}$$

$$\mathbf{T} = \begin{bmatrix} \mathbf{T}_{3} & \mathbf{0} & \mathbf{0} & \mathbf{0} & \mathbf{0} & \mathbf{0} & \mathbf{0} \\ \mathbf{0} & \mathbf{T}_{3} & \mathbf{0} & \mathbf{0} & \mathbf{0} & \mathbf{0} & \mathbf{0} \\ \mathbf{0} & \mathbf{0} & \mathbf{T}_{3} & \mathbf{0} & \mathbf{0} & \mathbf{0} & \mathbf{0} \\ \mathbf{0} & \mathbf{0} & \mathbf{0} & \mathbf{T}_{3} & \mathbf{0} & \mathbf{0} & \mathbf{0} \\ \mathbf{0} & \mathbf{0} & \mathbf{0} & \mathbf{0} & \mathbf{T}_{3} & \mathbf{0} & \mathbf{0} & \mathbf{0} \\ \mathbf{0} & \mathbf{0} & \mathbf{0} & \mathbf{0} & \mathbf{0} & \mathbf{T}_{3} & \mathbf{0} & \mathbf{0} \\ \mathbf{0} & \mathbf{0} & \mathbf{0} & \mathbf{0} & \mathbf{0} & \mathbf{T}_{3} & \mathbf{0} & \mathbf{0} \\ \mathbf{0} & \mathbf{0} & \mathbf{0} & \mathbf{0} & \mathbf{0} & \mathbf{0} & \mathbf{T}_{3} \\ \mathbf{0} & \mathbf{0} & \mathbf{0} & \mathbf{0} & \mathbf{0} & \mathbf{0} & \mathbf{T}_{3} \end{bmatrix}_{24 \times 24}$$

$$\mathbf{T}_{3} = \begin{bmatrix} l_{x} & m_{x} & n_{x} \\ l_{y} & m_{y} & n_{y} \\ l_{z} & m_{z} & n_{z} \end{bmatrix}_{3 \times 3}$$

$$\mathbf{W}_{ere} \ l_{k}, \ m_{k} \ and \ n_{k} \\ (k=x, \ y, \ z) \ are \ direction$$

**T** is the transformation matrix

26

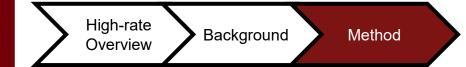

| Туре  | Poisson's ration | Young's modulus | density    | length | width | thickness |
|-------|------------------|-----------------|------------|--------|-------|-----------|
| Steel | 0.3              | 200e9           | 7700 kg/m3 | 0.3 m  | 0.3 m | 0.006 m   |

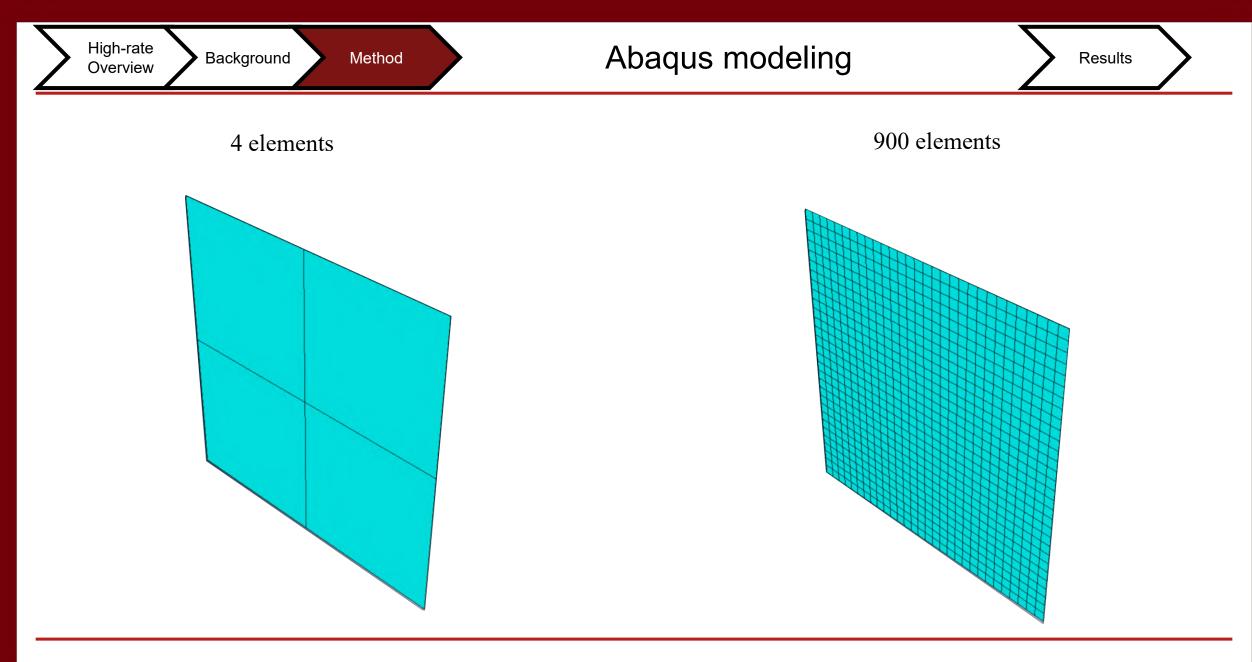

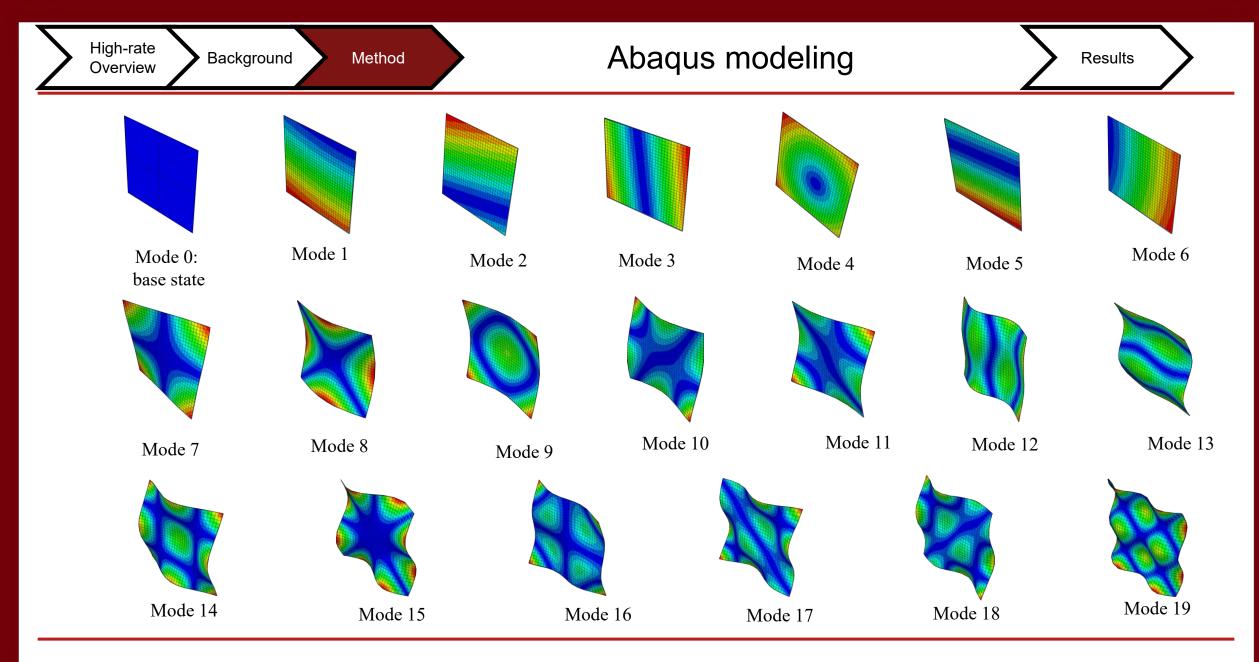

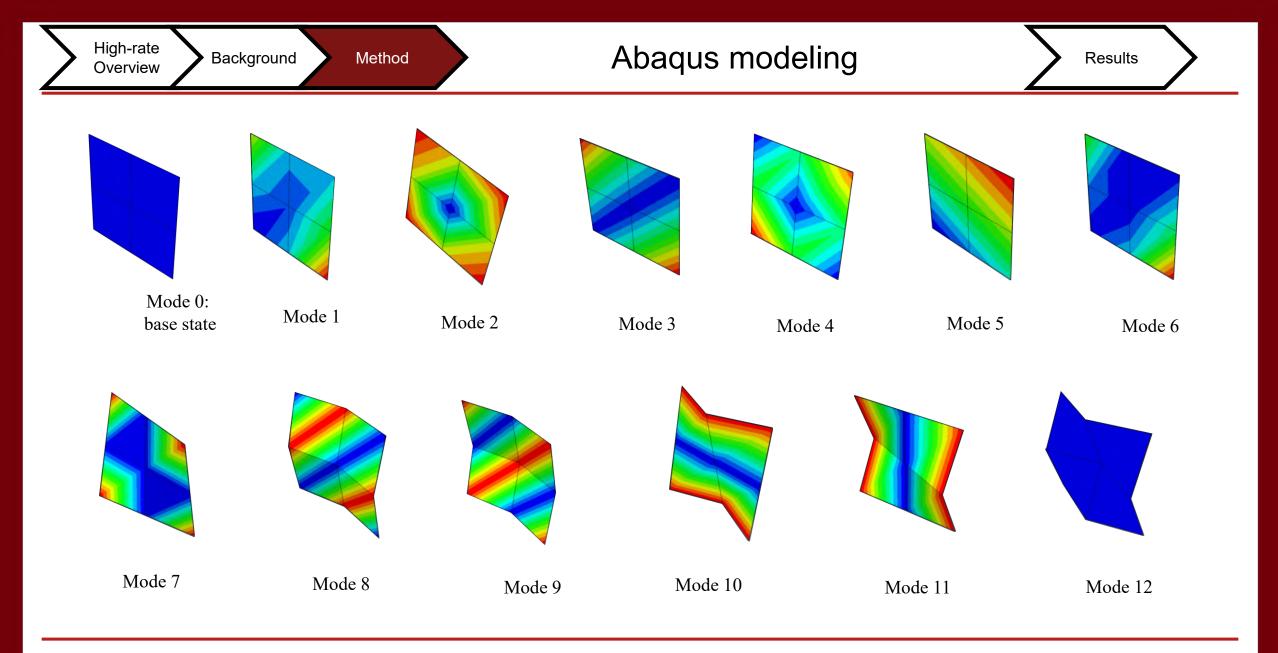

# Mode Frequency

| Step Na | me      | Description                    |                      |               |
|---------|---------|--------------------------------|----------------------|---------------|
| Step-1  |         |                                |                      |               |
|         |         | 4 elements                     |                      |               |
| rame    |         |                                |                      |               |
| Index   | Descrip | tion                           |                      |               |
| 0       | Increme | ent 0: Base State              |                      |               |
| 1       | Mode    | 1: Value = -3.19909E-07 Freq = | 0.0000               | (cycles/time) |
| 2       | Mode    | 2: Value = -2.69152E-07 Freq = | 0.0000               | (cycles/time) |
| 3       | Mode    | 3: Value = -1.24332E-07 Freq = |                      | (cycles/time) |
| 4       | Mode    | 4: Value = -8.33534E-08 Freq = | <b>0</b> .0000       | (cycles/time) |
| 5       | Mode    | 5: Value = -4.33065E-08 Freq = | 0.0000               | (cycles/time) |
| 6       | Mode    | 6: Value = -3.72529E-09 Freq = | <b>0</b> .0000       | (cycles/time) |
| 7       | Mode    | 7: Value = 2.12713E+06 Freq =  | 2 <mark>32.12</mark> | (cycles/time) |
| 8       | Mode    | 8: Value = 5.66377E+06 Freq =  | 3 <mark>78.77</mark> | (cycles/time) |
| 9       | Mode    | 9: Value = 1.05068E+07 Freq =  | 5 <mark>15.89</mark> | (cycles/time) |
| 10      | Mode    | 10: Value = 1.41477E+07 Freq = | 598.64               | (cycles/time) |
| 11      | Mode    | 11: Value = 1.41477E+07 Freq = | 598.64               | (cycles/time) |
| 12      | Mode    | 12: Value = 3.52346E+07 Freq = | 944.72               | (cycles/time) |

| 🔷 Step/Frame |              | × |
|--------------|--------------|---|
| Step Name    | Description  |   |
| Step-1       |              |   |
|              | 900 elements |   |

#### Frame

| Index | Descripti | on                             |           |                                 |
|-------|-----------|--------------------------------|-----------|---------------------------------|
| 0     | Incremen  |                                |           |                                 |
| 1     | Mode      | 1: Value = 2.11708E-06 Freq =  | 2.31573E- | -04 (cycles/time)               |
| 2     | Mode      | 2: Value = 3.40977E-06 Freq =  | 2.93888E  | -04 (cycles/time)               |
| 3     | Mode      | 3: Value = 5.05996E-06 Freq =  | 3.58009E- | -04 (cycles/time)               |
| 4     | Mode      | 4: Value = 6.18608E-06 Freq =  | 3.95847E  | - <mark>04</mark> (cycles/time) |
| 5     | Mode      | 5: Value = 7.60294E-06 Freq =  | 4.38845E  | - <mark>04</mark> (cycles/time) |
| 6     | Mode      | 6: Value = 1.44800E-05 Freq =  | 6.05625E  | -04 (cycles/time)               |
| 7     | Mode      | 7: Value = 1.89263E+06 Freq =  | 218.95    | (cycles/time)                   |
| 8     | Mode      | 8: Value = 4.05830E+06 Freq =  | 320.62    | (cycles/time)                   |
| 9     | Mode      | 9: Value = 6.23002E+06 Freq =  | 397.25    | (cycles/time)                   |
| 10    | Mode      | 10: Value = 1.26330E+07 Freq = | 565.68    | (cycles/time)                   |
| 11    | Mode      | 11: Value = 1.26330E+07 Freq = | 565.68    | (cycles/time)                   |
| 12    | Mode      | 12: Value = 3.95886E+07 Freq = | 1001.4    | (cycles/time)                   |
| 13    | Mode      | 13: Value = 3.95886E+07 Freq = | 1001.4    | (cycles/time)                   |
| 14    | Mode      | 14: Value = 4.20637E+07 Freq = | 1032.2    | (cycles/time)                   |
| 15    | Mode      | 15: Value = 5.01417E+07 Freq = | 1127.0    | (cycles/time)                   |
| 16    | Mode      | 16: Value = 6.26389E+07 Freq = | 1259.6    | (cycles/time)                   |
| 17    | Mode      | 17: Value = 1.15204E+08 Freq = | 1708.3    | (cycles/time)                   |
| 18    | Mode      | 18: Value = 1.15204E+08 Freq = | 1708.3    | (cycles/time)                   |
| 19    | Mode      | 19: Value = 1.46137E+08 Freq = | 1924.0    | (cycles/time)                   |

| Mode | Abaqus | Generalized<br>Eigenvalue | Error (abs) |
|------|--------|---------------------------|-------------|
| 7    | 232.12 | 232.027                   | 0.0093      |
| 8    | 378.77 | 379.044                   | 0.274       |
| 9    | 515.89 | 515.983                   | 0.0093      |
| 10   | 598.64 | 598.768                   | 0.128       |
| 11   | 598.64 | 598.768                   | 0.128       |
| 12   | 944.72 | 945.03                    | 0.31        |

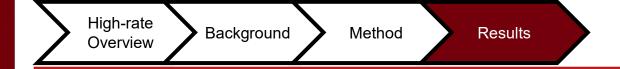

# Single state change with GE and LEMP

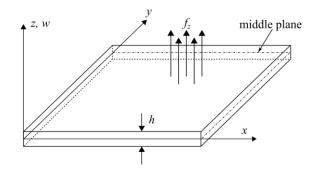

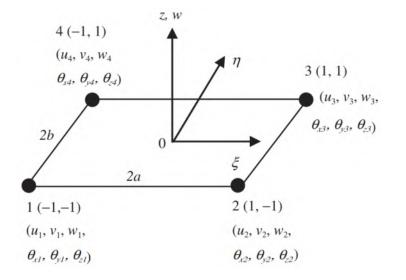

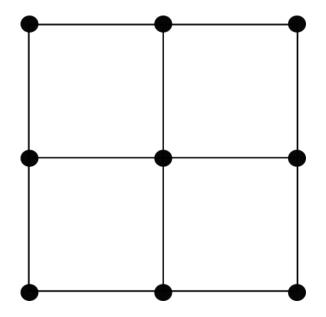

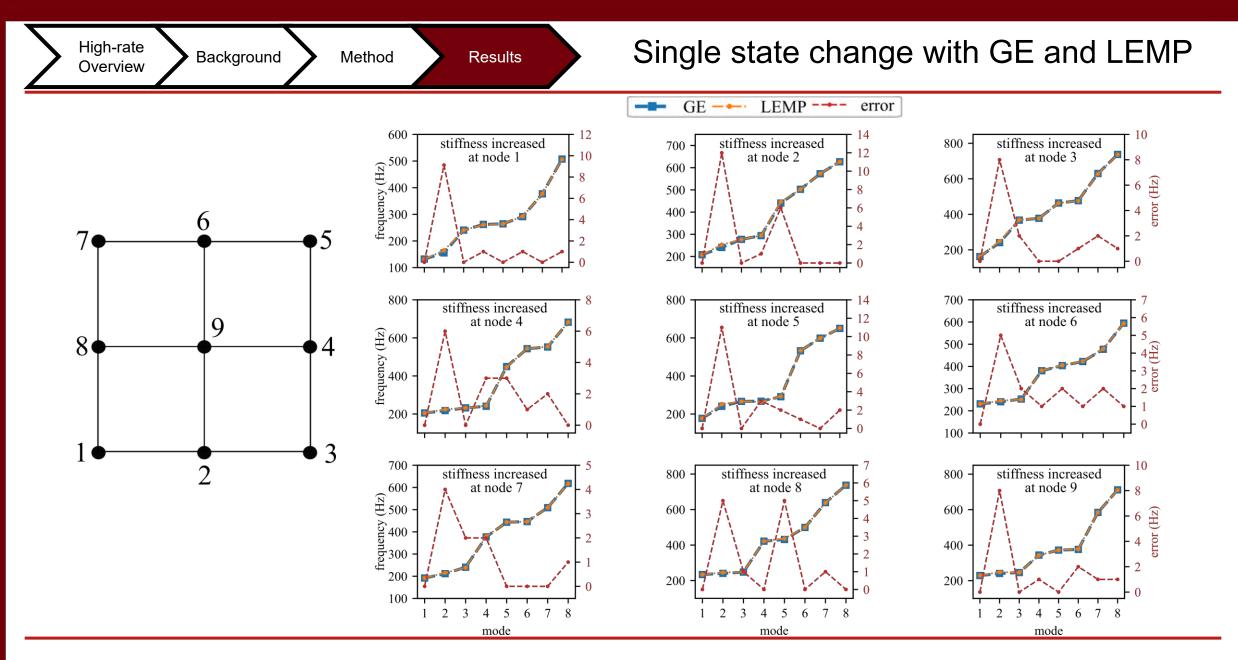

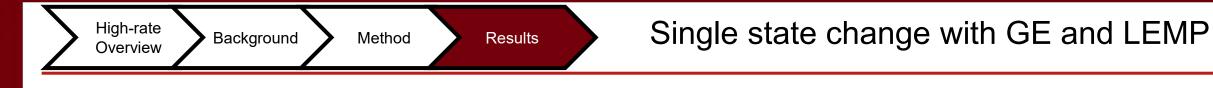

Model update time

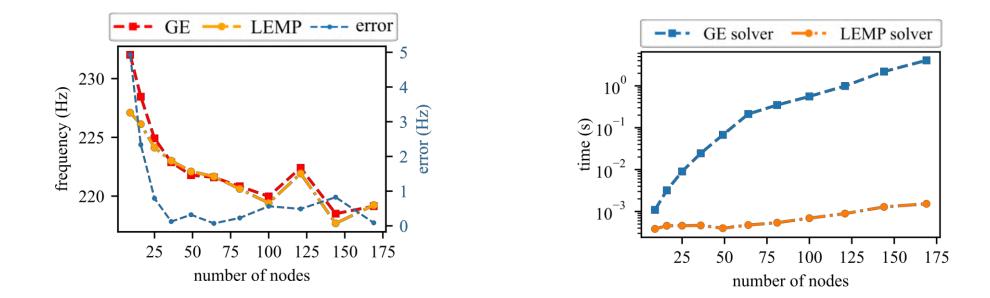

# Estimation Timing for GE and LEMP

| sin          | single change calculated using: |      |             | · ·       | ralized<br>nvalue | ]         |               |            |
|--------------|---------------------------------|------|-------------|-----------|-------------------|-----------|---------------|------------|
| no. of nodes | no. of element                  | DOF  | matrix size | freq (Hz) | time GE (s)       | freq (Hz) | time LEMP (s) | error (Hz) |
| 9            | 4                               | 54   | 54 x 54     | 232.027   | 0.001093          | 227.099   | 0.000384      | 4.928      |
| 16           | 9                               | 96   | 96 x 96     | 228.458   | 0.00320           | 226.120   | 0.000456      | 2.338      |
| 25           | 16                              | 150  | 150 x 150   | 224.914   | 0.009031          | 224.123   | 0.000458      | 0.791      |
| 36           | 25                              | 216  | 216 x 216   | 222.886   | 0.024529          | 223.01    | 0.000464      | -0.124     |
| 49           | 36                              | 294  | 294 x 294   | 221.78    | 0.067579          | 222.1     | 0.000399      | -0.32      |
| 64           | 49                              | 384  | 384 x 384   | 221.599   | 0.212773          | 221.67    | 0.000475      | -0.071     |
| 81           | 64                              | 486  | 486 x 486   | 220.837   | 0.348656          | 220.610   | 0.000539      | 0.227      |
| 100          | 81                              | 600  | 600 x 600   | 219.975   | 0.559744          | 219.41    | 0.000691      | 0.565      |
| 121          | 100                             | 726  | 726 x 726   | 222.409   | 0.994675          | 221.919   | 0.000890      | 0.488      |
| 144          | 121                             | 864  | 864 x 864   | 218.505   | 2.197694          | 217.68    | 0.001285      | 0.825      |
| 169          | 144                             | 1014 | 1014 x 1014 | 219.147   | 4.075451          | 219.234   | 0.001523      | -0.087     |

# Conclusion

- The LEMP algorithm can be useful for faster solving of system equation for 2D structures.
- ☐ LEMP accuracy compared to the Generalized Eigenvalue process is good.
- Alternative 2D model construction should be used before employing LEMP algorithm to solve the system equation.

# Acknowledgement

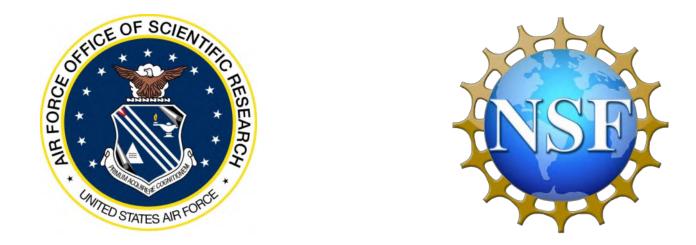

This material is based upon work supported by the Air Force Office of Scientific Research (AFOSR) through award no. FA9550-21-1-0083. This work is also partly supported by the National Science Foundation Grant numbers 1850012 and 1956071. The support of these agencies is gratefully acknowledged. Any opinions, findings, conclusions, or recommendations expressed in this material are those of the authors, and they do not necessarily reflect the views of the National Science Foundation or the United States Air Force.

# THANKS!

Name: Emmanuel Ogunniyi Title: Graduate Research Assistant Email: ogunniyi@email.sc.edu Social

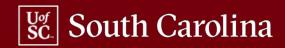